# Najlepsze aplikacje dla wirtualnej asysty

# **IMOK.edu.pl**

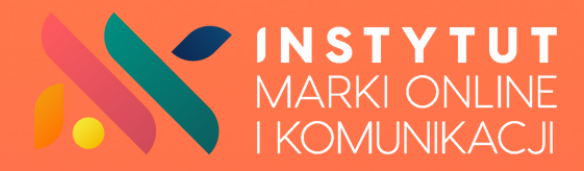

#### Aplikacje, które warto znać pracując jako WA

Marzysz o pracy jako wirtualna asysta? Chcesz poznać narzędzia, które pomogą Ci w realizacji zadań? Jesteś w świetnym miejscu! Przygotowaliśmy dla Ciebie listę aplikacji, z których możesz skorzystać.

Poniżej znajdziesz blisko 100 aplikacji z 8 obszarów! Oczywiście nie musisz korzystać ze wszystkich, ale warto mieć świadomość ich istnienia.

#### Administracja/obsługa klienta

aplikacje do mierzenia Twojego czasu pracy: Toggl, VirtAS, WorkTime aplikacje do zarządzania zdalną współpracą: Asana, Trello, Nozbe aplikacje do automatyzacji umawiania spotkań: Zencal.io, Calendly, 10to8 środowisko do współdzielenia dokumentów i plików w chmurze: Dropbox, Google Workspace zarządzanie i udostępnianie haseł: Keepas, Bitwarden, 1Password odpowiadanie na maile: Google Workspace, dostęp do maila przez internetowego klienta poczty tzw. webmail np.: Roundcube, ale też systemy ticketowe, które klient ma wdrożone i zintegrowane ze swoim CRMem obsługa telefoniczna - telefony Voip np. wykupiony nr w Skype - wtedy Ty instalujesz aplikację na telefonie i logujesz się na konto klienta, ale też klient może Ci wysłać firmową kartę SIM lub aparat z kartą SIM. Inną praktyką jest ustawianie przekierowań na Twój numer. obsługa czatu - na przykład: Massenger, moduł Wiadomości w Linkedln i Instagramie, ale też czaty na stronach: Chatango, UserEngage, Tawk.to, Chat.io czy nawet chatboty: Koda odpowiadanie na komentarze w social media klienta, moderacja komentarzy czy grup: Facebook, Linkedln, Instagram, Tik Tok, uzupełnianie informacji w CRM: Firmao, Bitrix24, Pipedrive, HubSpot

prowadzenie kalendarza: najczęściej współpracuje się na kalendarzach, które można współdzielić, czyli te związane z Google Kalendarz czy Outlock Calendar

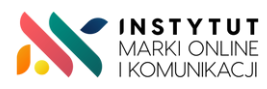

#### Wirtualna Asysta

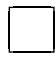

research: umiejętność wyszukiwania informacji w różnych źródłach i przeglądarkach oraz ich weryfikacji

wsparcie rekrutacji - Google Docs - do wypracowania ostatecznej wersji ogłoszenia, Google Form - ankieta, Zoom, Google Meet - omówienie zgłoszeń i wytypowanie osób, do kolejnego etapu, telefon/e-mail - umawianie na spotkania/ zaproszenie do wykonania zadania próbnego;

aplikacje tak zwanego pakietu biurowego czy to w obrębie oferty MS Office, czy z pakietu Google Workspace, czy też te dostępne w Dropbox

#### Strona internetowa/blog/sklep internetowy

CMS: WordPress, Webwave,

Silniki sklepów internetowych: WooCommerce, PrestaShop, Shoper, Magento

systemy fakturowe: Infakt, Fakturownia, FakturaXL

portale sprzedażowe: Allegro, Amazon, eBay

integracje: BaseLinker, Zapier

#### Landing page

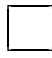

do tworzenia LP: Wordpress, Webwave (czyli ten CMS, na którym jest zrobiona strona internetowa), ale też aplikacje zewnętrzne typu: Landingi

formularz z zapisem dodajemy z systemu do newsletterów, z którego korzysta klient (niżej)

aplikacje do newsletterów: MailerLite, ActiveCampaing, Getresponce, Sendinblue,

#### Kursy online

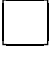

hostingi do materiałów wideo: Vimeo

aplikacje do umieszczania materiałów kursowych: MyVOD, hashMagnet, WebToLern

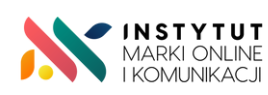

#### Wirtualna Asysta

#### Social Media

popularne SM: Facebook, Instagram, Linkedln, Tik Tok,

planowanie postów: Meta Business Suite, Planoly, Later

grafiki/animacje: Canva, Tailwind

banki zdjęć: Pixabay, Unsplash

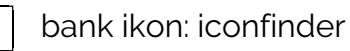

#### Grafiki

na social media, stronę internetową: Canva, Tailwind

- okładki e-booków: Canva, Affinity Publisher
- usuwa niepotrzebne elementy ze zdjęć: Magic Eraser, Clinup Pictures

#### Audio/ wideo

obróbka audio: Audacity

obróbka wideo: VSDC Free Video Editor, DaVinci Resolve

hostingi audio: Spreaker, Anchor

hostingi wideo: YouTube, Vimeo

banki audio: artlist.io, Freesound,

transkrypcje: oTranscribe,

banki wideo: Mazwai, Life of Vids, Cover

#### Copywriting

sprawdzanie literówek i podstawowych błędów: Language Tool, Ortograf

sprawdzanie trudności tekstu dla odbiorcy: Jasnopis

pomaga w tworzeniu treści: Jaskier.ai, Neuron Writer

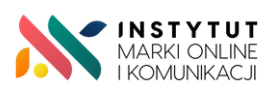

### **TWOJA SZANSA** Zostań Wirtualną Asystą w 4 miesiące!

Zdobądź ZAWÓD przyszłości

z **[zaświadczeniem](https://imok.edu.pl/wirtualna-asysta/) MEiN** i kodem zawodu

SPRAWDŹ SZCZEGÓŁY

#### **Wyobraź sobie, że w grudniu 2023 roku:**

- masz wszystkie kompetencje potrzebne do wykonywania zawodu wirtualnej asysty,
- zarabiasz znacznie więcej, co daje Ci komfort psychiczny i spokój,
- perfekcyjnie organizujesz swoją pracę zdalną,
- masz czas na życie prywatne, czas dla siebie i dla Twoich bliskich,
	- doskonale organizujesz swoją pracę, organizujesz zadania.

## Jeśli tego chcesz, skorzystaj z naszej oferty.

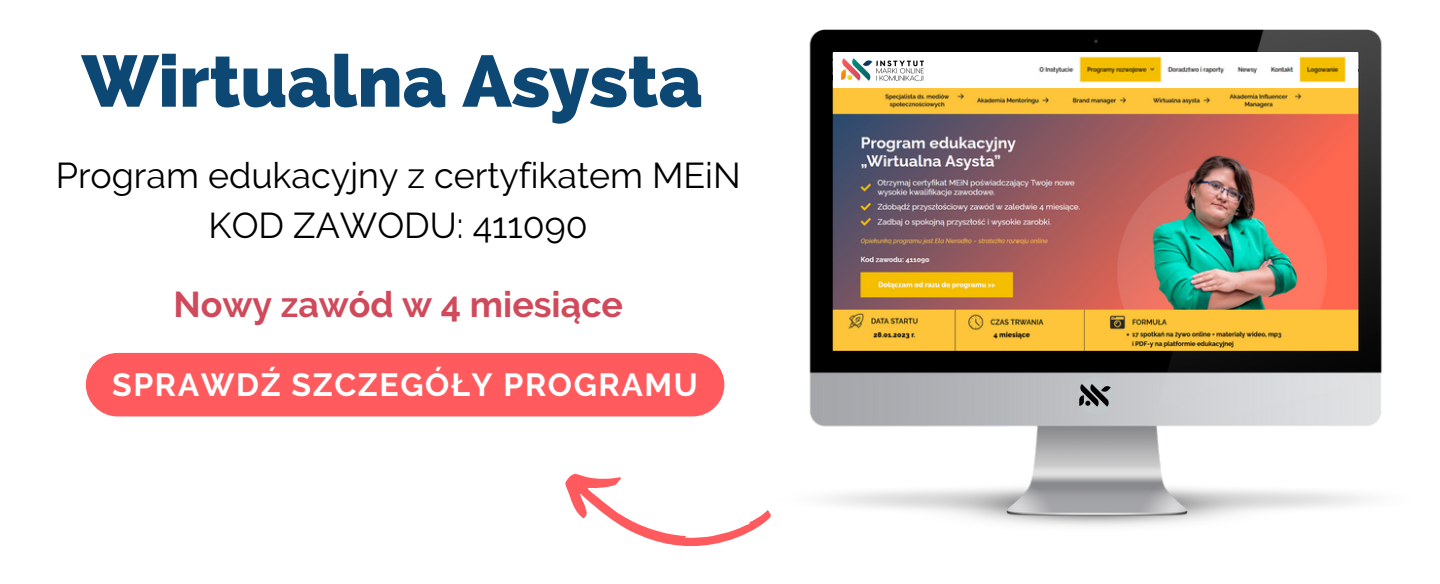

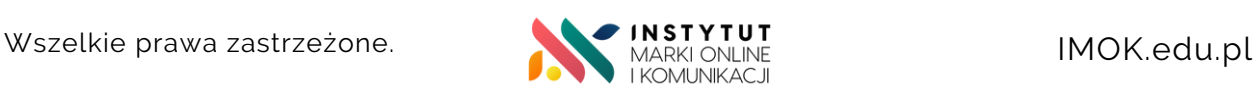

Wirtualna Asysta

## Czym jest Instytut Marki Online i Komunikacji?

Instytut Marki Online i Komunikacji (IMOK.edu.pl) to licencjonowana placówka oświatowa założona przez Joannę i Radosława Ceplin.

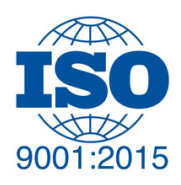

Jesteśmy najlepszą jednostką edukacyjną, oferującą najwyższej jakości kompleksowe programy zawodowe w obszarze online marketingu, komunikacji i sprzedaży.

W IMOK-u jest najlepiej

- Dbamy o to, aby nasi kursanci uczyli się od najlepszych ekspertów!
- Czuwamy nad tym, aby jakość naszych programów była na najwyższym poziomie. Potwierdzeniem tego jest certyfikacja ISO 9001.
- Wszystkie nasze programy są certyfikowane w MEiN, a po ukończeniu otrzymujesz zaświadczenie z kodem zawodu.
- Ucząc się z IMOK-iem dbasz o swoją przyszłość i stwarzasz sobie nowe możliwości rozwoju kariery zawodowej z dowolnego miejsca na świecie.
- Podczas kształcenia wykorzystujemy blended learning: zajęcia odbywają się online na żywo+ otrzymujesz dostęp przez 365 dni do wszystkich materiałów na platformie kursowej.

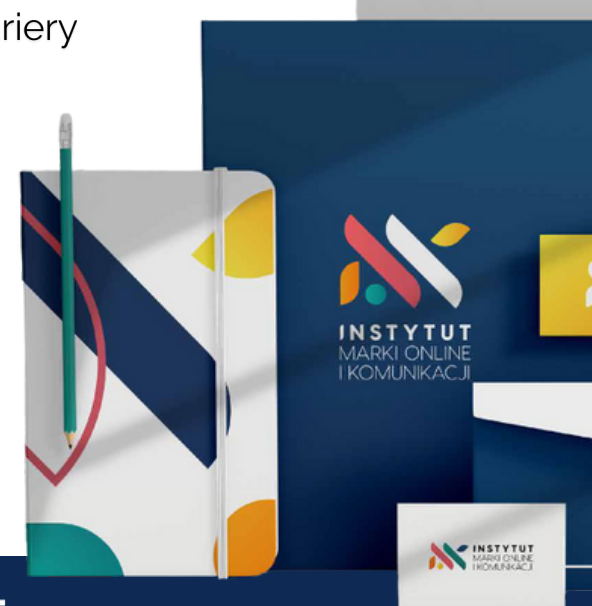

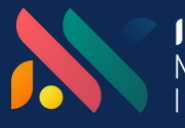